# Tworzenie narzdzi analitycznych w R - opis przedmiotu

#### Informacje ogólne

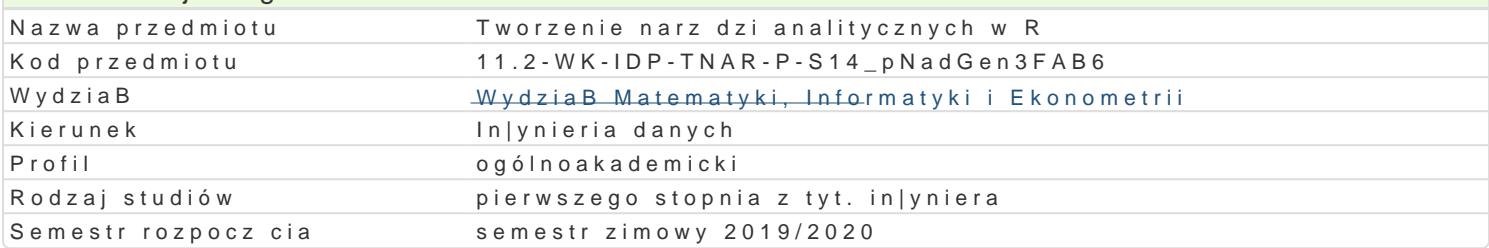

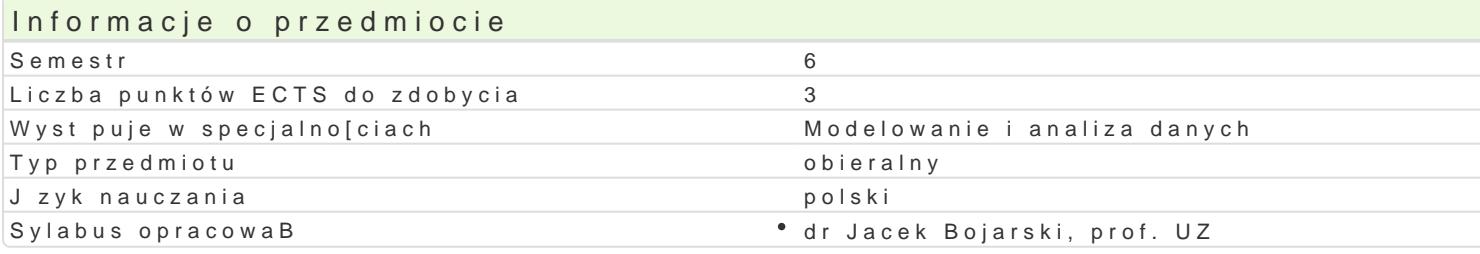

#### Formy zaj

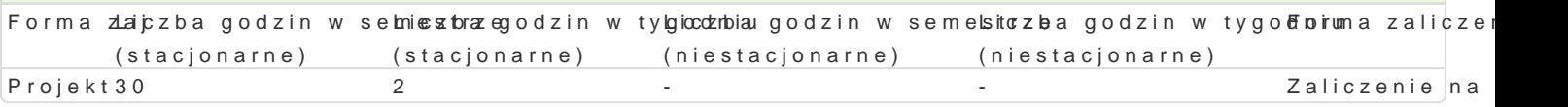

### Cel przedmiotu

Celem przeTdwnoinzteunie narz dzi anjabittycozzpnoyzorha w ieR studentów z metodami definiowania pakietów statysty Batwo[ u|ytkowania. Zaj cia prowadzone b d w oparciu o program R. Po ukoDczeniu kursu student p pakietu statystycznego dla okre[lonych potrzeb zleceniodawcy, zawieraj cego: obliczenia i analizy st

#### Wymagania wst pne

Student powinien zaliczy przedmioty: Analiza danych statystycznych, Algorytmy i struktury danych 1

#### Zakres tematyczny

- 1. Definiowanie funkcji. Tworzenie pakietów obliczeniowych.
- 2. Grafika komputerowa na u|ytek analiz statystycznych.
- 3. Dynamiczne tworzenie raportów.
- 4. Graficzny interfejs (GUI), TclTk.

#### Metody ksztaBcenia

Projekt prowadzony w formie audytoryjnej, w ramach którego studenci wykonuj podzadania projektow

#### Efekty uczenia si i metody weryfikacji osigania efektów uczenia si Opis efektu Symbole efe**k/téw**ody weryfik Fansima zaj

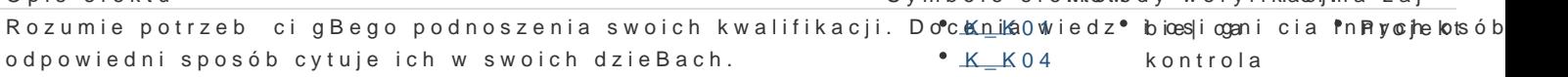

Potrafi stworzy narz dzie do obliczeD w wybranych problemach *x*gdd0n5e z wybni**a**ganaiami zrepeonjoekdawc Rozumie konsekwencje wynikaj ce z bB dnie dziaBaj cego programo uli w raziekpotrzołay, np. po rozmov ze zleceniodawc , potrafi modyfikowa stworzone funkcje i proc<sup>e</sup>eŁ tota 19

- $K_U23$
- $K_K02$
- $K_K07$

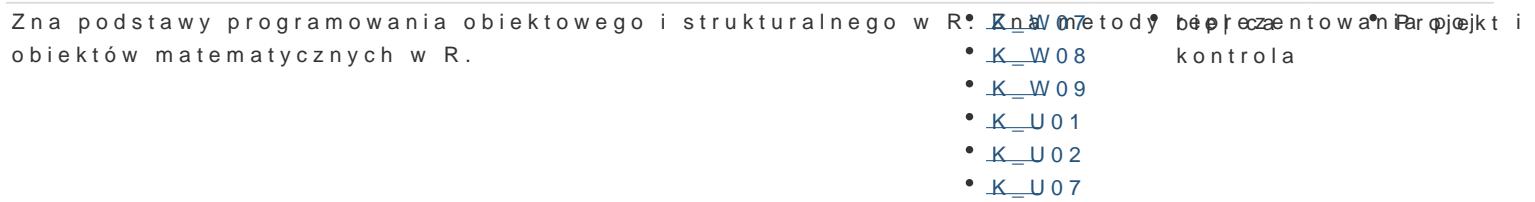

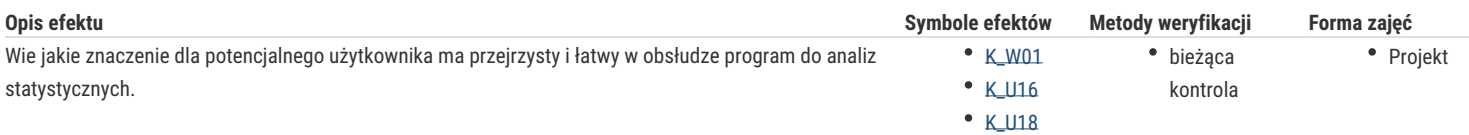

# Warunki zaliczenia

Udział w zajęciach jest obowiązkowy.

Sprawdzanie stopnia przygotowania studentów oraz ich aktywności w trakcie projektu.

Zadania projektowe o zróżnicowanym poziomie trudności, pozwalające na ocenę czy student osiągnął efekty kształcenia w stopniu minimalnym.

Na ocenę z przedmiotu składa się ocena za wykonane zadania projektowe (40%) oraz ocena z wykonanego projektu (60%). Warunkiem zaliczenia przedmiotu jest pozytywna ocena z projektu.

## Literatura podstawowa

1. R Core Team, R: A Language and Environment for Statistical Computing, R Foundation for Statistical Computing, Vienna, Austria, 2012, http://www.R-project.org.

- 2. R Core Team, Write R Expressions, 2012, http://www.R-project.org.
- 3. R Core Team, R Language Definition, 2012, http://www.R-project.org.
- 4. Tcl/Tk, 2012, http://www.tcl.tk.

# Literatura uzupełniająca

#### Uwagi

Zmodyfikowane przez dr Robert Dylewski, prof. UZ (ostatnia modyfikacja: 19-09-2019 12:00)

Wygenerowano automatycznie z systemu SylabUZ